درس: شناسايي سيستمها

**تمرينهاي دستي** 

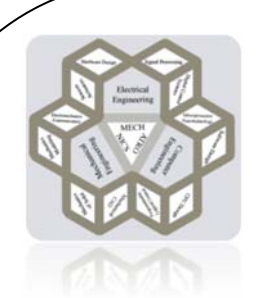

**تمرين سري دوم پيك شادي!!!**  شامل: بكارگيري روشهاي روي خط در سيستمهاي استاتيكي خطي مهلت تحويل: **دو شنبه<sup>18</sup> فروردين <sup>1393</sup>**

-1 الف- همانگونه كه ميدانيد با بكارگيري روش RLS رديـابي پارامترهـاي متغيـر بـا زمـان امكان پذير نميباشد. براي رفع اين مشكل چـه راهكـاري پيشـنهاد مـي نماييـد؟ (منظـور معرفي روشي از خانواده همين روش است)

ب- پيچيدگي محاسبات و حافظه مـورد نيـاز بـراي ايـن روش را بيابيـد و بـا روش RLS مقايسه نماييد. ج- آيا ميتوان فاكتور فراموشي را نيز به اين روش اضافه نمود؟ -2 در مورد شناسايي يك سيستم پيوسته با زمان چه روشـي پيشـنهاد مـي نماييـد؟ (منظـور معرفي روشي است كه نيازي به نمونه برداري از سيستم نداشته باشد)

**تمرينهاي شبيهسازي** 

سيستم داده شده در تمـرين سـري اول را در نظـر بگيريـد. در ايـن قسـمت هـدف بكـارگيري روشهاي بهنگام در تخمين پارامترهاي سيستم ميباشد.

## **روشهاي بهنگام**

**الف- حالت بدون نويز**

- × تمرين 1: فرض كنيد دادههاي انتخاب شده براي آمـوزش بـه صـورت بهنگـام (On-Line) توليد شوند و ساختار مدل شناخته شده باشـد. بـا كمـك روش RLS پارامترهـاي مـدل را تخمين بزنيد. نمودارهاي همگرايي پارامترها و نحوه همگرايي آنها و همگرايي مقـادير ويـژه ماتريس كوواريانس را ترسيم نموده و تحليل نماييد. ايـن گـام را مجـدداً بـا توليـد دادههـا مطابق تمرين 2 قسمت اول تمرينات تكرار نماييد.
- تمرين :2 پارامتر ሻሻ380 െ ݐሺ ൈ ݃ሺ݅݃ݏܽ݊ݐ 1 ൌ ସߠ را كـه بصـورت متغيـر بـا زمـان انتخاب شده در نظر بگيريد.
- تمرين 1 را تكرار كنيد، پارامتر g را تغيير دهيد (يك بار كاهش و بار ديگر افزايش دهيد). آيا روش RLS موثر است؟
- با Reset نمودن ماتريس كوواريانس سعي كنيد اين نقيصه را برطرف نماييـد. ايـن عمل (Reset (بعد از چند تكرار صورت پذيرد مناسب است؟
- روش FFRLS را بكاربگيريد و پارامتر مناسبي براي فاكتور فراموشي اختيار كنيـد. اثر مقادير مختلف پارامتر فاكتور فراموشي را در دقت شناسايي خود بررسي كرده و از نتايج بدستآمده تحليل مناسبي ارائه دهيد.
	- با انجام دو قسمت بالا چه نتيجه اي مي گيريد؟
- تمرين :3 در اين بخش با بكارگيري فيلتر كالمن تمرين 2 را تكرار كنيد. چه معياري بـراي انتخاب ماتريس *Q* در نظر ميگيريد (با توجه به تغييرات g(. نتـايج بدسـت آمـده در ايـن قسمت را با نتايج بدستآمده از تكنيكهاي قبل مقايسه كنيد.
- ب ابكتيرين ۴: حال  $\theta_4 = 1 + \text{tansig}(g \times (t-380))$  و  $\theta_2 = \sin(0.01t)$  حال بگيريــد  $\check{\mathbf{f}}$ و تمرين 2 و 3 را تكرار كنيد. آيا ميتوان با استفاده از RLS نيز سيستم را تحـت تغييـرات سريع شناسايي كرد؟ تفاوت اين روش با روش فيلتر كالمن در چيست؟
- تمرين :5 براي تمرين 4 روش فاكتور فراموشي و Q فيلتر كالمن را بصورت تطبيقي طراحي كرده و نتايج خود را تحليل كنيد.

**ب- با در نظر گرفتن نويز**

× <mark>تمـرين ۶:</mark> فـرض كنيـد در صـورت مسـاله، نـويزي گوسـي جمـع شـونده بـا مشخصـات با واريانس دلخواه اضافه شود. كليه روشهاي بهنگام را مورد بررسي قرار دهيد  $N\left(0,\sigma^2\right)$ و نتايج را با يكديگر مقايسه كنيد. كدام روش در حضور نويز از توانـايي بيشـتري برخـوردار است؟

## لطفاً به نكات زير توجه فرماييد:

- سعي كنيد در هر بخش نتيجهگيري مناسبي از تحليل خود داشته باشيد، در برخي قسمتها گزارشتان از اهميت بيشتري نسبت به كدتان برخوردار است.
- هاي خود را بههمراه گزارش پاياني Zip نموده سپس اسم خود را به آن فايل اختصاص دهيد و M-file  $\bm{\cdot}$ ارسال نماييد. **<sup>1</sup>** در عنوان ايميل شماره پروژه خود را ذكر نموده و به **آدرس درس**
- ملاك ارزيابي هر گزارش **تعداد صفحات** آن **نيست** بلكه **كيفيت** آن **است**. لذا خواهشمند است از آوردن اشكال و مطالب غير ضروري در گزارش خود پرهيز كنيد.
- جهت هرگونه رفع اشكال ميتوانيد روزهاي يكشنبه و سه شنبه از ساعت 12 الي 1 بعد ازظهر به آزمايشگاه تشخيص و شناسايي خطا مراجعه نماييد.
	- زمان ارائهي اين تكليف متعاقباً اعلام خواهد شد.
- گزارشهاي اين درس بصورت گروهي نبوده و به هر برنامه و گزارش مشابهي به هيچ وجه نمرهاي تعلق نخواهد گرفت.
- حتماً به موعد تحويل تمرينها دقت نماييد و پروژههاي خود را تا مؤعد تعيين شده تحويل دهيد چراكه به هيچ وجه به گزارشهايي كه بعد از موعد تحويل داده شود نمرهاي تعلق نميگيرد!

 موفق باشيد علياري حامد طلوعي – مجتبي نوري منظر

1 - sysid.kntu@gmail.com